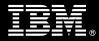

# IBM Customer

IBM FileNet eForms Install & Mentor Package Service Description

January 2, 2009

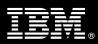

# **Table of Contents**

| 1. | DESCRIPTION OF SERVICES                                                                   | 1                                         |
|----|-------------------------------------------------------------------------------------------|-------------------------------------------|
| 2. | REQUIRED PRODUCT TRAINING                                                                 | 1                                         |
| 3. | RESOURCES                                                                                 | 2                                         |
| 4. | ROLE DEFINITIONS                                                                          | 3                                         |
| 5. | RESPONSIBILITIES<br>5.1 <ibm cust=""> Responsibilities<br/>5.2 IBM Responsibilities</ibm> | 3                                         |
| 6. | ASSUMPTIONS & LIMITATIONS                                                                 |                                           |
|    | 6.2 Service Limitations                                                                   | 6                                         |
| 7. | PROJECT TASKS & DELIVERABLES                                                              | 6                                         |
|    | 7.1 TASK 1: KICKOFF MEETING                                                               | 6                                         |
|    | <ul> <li>7.1.1 Review Project Services Description</li></ul>                              | 6<br>7<br>7<br>7<br>7<br>7<br>7<br>7<br>8 |

Proprietary Notice This document contains confidential information of IBM<sup>®</sup>, which is provided for the sole purpose of permitting the recipient to evaluate the Service Description submitted herewith. In consideration of receipt of this document the recipient agrees to maintain such information in confidence and to not reproduce or otherwise disclose this information to any person outside the group directly responsible for evaluation of its contents. Any proposed design and approach presented in this Service Description is proprietary information and may not be used on other projects without written approval from the IBM Enterprise Content Management organization.

© Copyright IBM Corporation, 2009. All Rights Reserved.

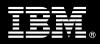

# 1. Description of Services

IBM Enterprise Content Management ("ECM") is pleased to submit this Service Description to IBM Customer ("<IBM Cust>"). <IBM Cust> has requested the following services from IBM:

> IBM FileNet eForms ("eForms") Install & Mentor Package

This service will provide <IBM Cust> with a standard for eForms. FileNet eForms consists of an easy to use eForm designer to allow the rapid deployment of forms to be integrated in an IBM FileNet P8 ("P8") system as eForm documents or eForms step processors. By fully utilizing the integration of eForms, <IBM Cust> will be able to submit the forms as documents into the P8 system and have the documents move through the workflow process automatically based upon data contained within the form. The ECM Consultants will guide <IBM Cust> on proven strategies and procedures employed at other successful ECM installations. The completed installation confirms that the software is supportable by IBM's Support organization.

The scope of this Install Package is limited to the installation and configuration of eForms software in one (1) P8 environment.

This Install Package includes a set of tasks that <IBM Cust> must complete to facilitate a successful product installation and rollout. The actual duration of each task varies from customer to customer, based upon their knowledge of the products and the complexity of the anticipated eForms environment. The resources required for this project include both IBM and <IBM Cust> personnel to successfully configure the eForms software.

The eForms Install Services will provide:

- Installation of eForms in one (1) P8 environment
- Review of three sample <IBM Cust> forms, selecting one to create as an eForm
- Creation of one (1) high-use, single-page, well-designed eForm (created off-site)
- Creation of one (1) five-step workflow (created off-site)
- Implement eForm and workflow at <IBM Cust>'s site in one (1) P8 environment
- Test/Validate eForm and workflow
- Review eForm functionality with <IBM Cust>'s project team
- Project management and coordination to facilitate a smooth and professional project delivery

Any change in the scope of work defined in this Services Description requested by <IBM Cust> may result in additional costs and must be documented in a Project Change Request ("PCR").

# 2. Required Product Training

As part of the delivery, <IBM Cust> is required to have at least one person successfully complete (or have successfully completed) the following IBM training. The IBM education required for this installation is as follows:

- Course Code: F746 BPM Administration Add-on
- Course Code: F487 IBM FileNet BPM Process Design
- Course Code: F016 eForms Design for Workplace

Please note that IBM may offer an equivalent Instructor Led Online ("ILO") or self paced eLab course. Any of these courses will satisfy this installation package training requirement.

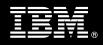

The cost for these training courses is not included in this eForms Install & Mentor Package. Please refer to the <u>IBM Learning Services Web site</u> for detailed information regarding class cost, schedules, course descriptions, ordering options, registration instructions and other relevant IBM Web site locations.

While the training defined in this service provides a good foundation for administering the system in a preproduction status, <IBM Cust> should not consider this the total set of training that their resources will need to manage their production system. The ECM Education team can assist <IBM Cust> in obtaining a recommended training plan specific to <IBM Cust>'s requirements.

For individual training recommendations, please reference the ECM Training Paths.

For training recommendations for your entire organization, please request an Enterprise Training Plan or contact the ECM Education Team at ecmeduna@us.ibm.com or 800-455-7468.

IBM Learning Services Web Site: www.ibm.com/software/data/content-management/training.html

In the interests of quality education, IBM reserves the right to update training courses at any time.

### 3. Resources

The <IBM Cust> Project Team will consist of the resources from the ECM Account Team, the <IBM Cust> technical staff and, when applicable, an IBM Business Partner. Examples of Project Team members are listed below.

#### 3.1 ECM Team Resources

The ECM Project Lead coordinates the appropriate ECM resources as required. The ECM Team typically includes the following members:

- Implementation Project Manager ("IPM") Project Lead
- Lab Services IT Specialist ("ECM Consultant")
- Field Delivery Consultant ("FDC")
- Software Sales Representative ("SSR")
- Sales IT Specialist ("Sales ITS")

#### 3.2 <IBM Cust> Team Resources

<IBM Cust> will need to identify internal personnel to fill the roles of the <IBM Cust> Project Team. <IBM Cust> is responsible for selecting a Project Lead to share lead responsibilities with the ECM Project Lead.

Depending upon, the project the <IBM Cust> Project Team may include any of the following roles:

- Project Lead
- Forms Administrator
- Forms Designer
- FileNet System Administrator
- Web Master/Web Designer

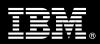

- System Operations Coordinator
- Database Administrator
- End-User Manager
- Business Analyst

## 4. Role Definitions

<IBM Cust> will need to identify internal personnel to fill the roles as listed in Section 3, Resources. The following outlines the general roles for each of these individuals. Please note that additional resources may be required at various phases of the installation. Likewise, not all of the individuals may necessarily be involved in this install service.

<u>Project Lead</u> - This individual will represent <IBM Cust> resources and provide project coordination in conjunction with the ECM Project Lead.

<u>Forms Administrator</u> (1 or 2 people) - This individual will serve as the on-going administrator for the eForms system and work closely with the FDC during installation and configuration of the IBM FileNet software.

<u>Forms Designer (1 or more people)</u> - Forms designers are responsible for developing the eForms to be deployed. Their primary tool will be IBM FileNet Forms Designer. These users will work with the ECM Consultant to determine appropriate design guidelines for <IBM Cust>'s eForms.

<u>DBA (1 person)</u> - This individual will assume responsibility for <IBM Cust>'s database. This individual will also provide proper passwords to allow ECM Consultants to perform their functions in the course of the installation when access to the database is required.

<u>End-user Manager/Business Analyst</u> (1 or more people) - These individuals are responsible for providing specific details on the form-based process.

# 5. **Responsibilities**

#### 5.1 <IBM Cust> Responsibilities

In order to facilitate a successful delivery, <IBM Cust> has the responsibility to provide the following:

- a.) Project Prerequisites
  - All prerequisites must be met before IBM can begin the installation of the product.
  - All hardware, software, and network configurations must meet ECM requirements for system size and performance for the purchased software. This includes:
    - Installation of the operating system
    - Installation of the customer-supplied database
    - > Installation/application of appropriate levels of patches to meet ECM's minimum requirements
    - All prerequisite hardware and software has been installed onto <IBM Cust>'s designated IBM FileNet servers
  - Perform a network check (verify server connectivity to network, addressing, correct protocol).
  - Have attended the required training prior to the installation of any ECM software.
  - Download the eForms software to the appropriate servers prior to the resource arriving at <IBM Cust>'s facility.
- b.) A Project Lead with sufficient authority to:

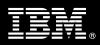

- Represent <IBM Cust>'s interests
- Serve as the focal point for all decisions and communications
- Coordinate activities assigned to <IBM Cust> resources
- Sign project-related documents
- c.) Sample form and workflow for pilot site The ECM Consultant will work with <IBM Cust> to select an appropriate sample form and workflow (up to five steps) from <IBM Cust>'s existing forms inventory. Guidelines for this form are one (1) high-use, single-page form consisting of approximately 20 (no more than 30) fields. The selected form should take no longer than one day for the ECM Consultant to develop and test offsite. If the customer does not provide a sample form and workflow for testing, IBM will utilize an existing sample form and workflow to test the installation. The sample provided by IBM may or may not be relevant to the <IBM Cust>'s business requirements.
- d.) Local system administrator(s) trained on the administration of the ECM products installed and to be installed at <IBM Cust>. This person(s) is also responsible for reviewing the P8 Platform Requirements and Release notes in preparation for this installation.
- e.) After the <IBM Cust> Forms Administrator and Forms Designer resources have attended the proper training and have reinforced that training by observing the ECM Consultants during the installation and configuration, he or she will be responsible for expanding the system post-installation.
- f.) Local help desk personnel trained on the ECM client products to be installed at <IBM Cust>.
- g.) Adequate facilities for the ECM resources; including cubicles, desks, and telephone, hardware and Internet access service.
- h.) Product Subscription and Support Agreement in place through IBM.
- IBM Cust> will make available all <IBM Cust> personnel required for this project in a timely manner. Any significant delays caused by <IBM Cust> personnel not being available or project prerequisites not being met may result in schedule delays, which can impact the project sufficiently to require PCR addressing additional or extended IBM personnel requirements and additional costs.

#### 5.2 IBM Responsibilities

- a.) Installation and configuration of the eForms software.
  - Install the Application Engine setup patch and eForms Workplace
  - Refresh the documentation server (1 instance)
  - Install eForms Designer
  - Install eForms Print Services (optional)
  - Install Application Integration (access Workplace from eForms Designer)
- b.) Creation of one (1) high-use, single-page form consisting of approximately 20 (no more than 30) fields. Where possible, the form should illustrate at least five (5) of the following intelligence features:
  - Automatic data Formatting
  - Low to mid-level automatic Value calculations
  - Simple field-level Help
  - Low to mid-level Check calculations (business rules)
  - Conditional Tab calculations
  - Basic Choice Lists
  - Sequential (unique) numbering

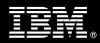

- Include up to one (1) e-signature (IBM FileNet I-Sign signature)
- Include up to one (1) lookup (JDBC)
- Include up to one (1) submit (JDBC)
- Display the form in the workflow step processor (only applies in workflow usage scenario)
- Map up to five (5) cells to a P8 eForms property
- c.) Creation of one (1) workflow consisting of no more than five (5) steps. The workflow will be created within the following guidelines:
  - The workflow cannot contain sub-maps, arrays, splits, or eRouters.
  - The out of the box eForms step processor will be used.
  - The workflow will be limited to three different users or groups
  - No additional attachments other than the specified eForm
- d.) Test eForms system
  - Log in to P8
  - Launch Workflow
  - Verify that eForm is displayed correctly
  - Validate Sequential Numbering (if applicable)
  - Save / Checkin / Checkout
  - Validate Signature (if applicable)
  - Validate Property mapping (if applicable)
  - Validate Database look up and submit (if applicable)
  - Submit the form through the workflow and verify that the behavior is correct at each workflow step
- e.) System Administration Handoff
  - Transfer of Information
  - Problem Reporting
- f.) Demonstrate the eForms System to <IBM Cust> Project Team
- g.) Deliver agreed upon designed eForm and Workflow
- h.) Provide <IBM Cust> a completed eForms Install & Mentor Checklist

# 6. Assumptions & Limitations

- 6.1 Assumptions
  - a.) Installation of eForms software will not be in a clustered environment. A chargeable PCR may be required to perform the installation in a clustered environment.
  - b.) Additional resources and time for the development of "custom applications" are not included in this service.

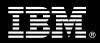

#### 6.2 Service Limitations

The eForms Install & Mentor Package does not include repairs, corrections or troubleshooting of performance degradation, data corruption, errors and faults that are discovered during the process due to hardware failures, or non-qualified hardware or operating systems. Repairs, corrections or troubleshooting of such errors and faults will be <IBM Cust>'s responsibility; any IBM involvement will be charged on a Time and Materials ("T&M") basis.

ECM resources will be provided Monday through Friday from 8:00 a.m. to 5:00 p.m., excluding holidays and vacation time. Specific details regarding schedules will be mutually agreed-upon prior to the project start-date.

#### 6.2.1 Travel & Living Expenses

This service includes domestic travel and living expenses incurred by ECM resources traveling to <IBM Cust>'s site in order to fulfill IBM's tasks and responsibilities pertinent to delivering this Install Package.

The IPM will initiate the project with a kickoff conference call. Any additional status meetings required will be held via conference calls as well. The FDC and ECM Consultants will travel to <IBM Cust>'s site for **one** visit each for tasks associated with delivering this Install Package. The FDC will be on site for up to one (1) day. The ECM Consultant will be on site for up to three (3) days.

Additional onsite assistance requested by <IBM Cust> beyond the amount specified in the above paragraphs may be billable subject to the execution of a PCR. IBM also reserves the right to bill <IBM Cust> for any additional trips that are the direct result of <IBM Cust>'s failure to meet or perform its obligations outlined herein.

# 7. Project Tasks & Deliverables

The Project Team will perform the following tasks. Deliverables for each task are detailed within the task descriptions.

7.1 Task 1: Kickoff Meeting

The purpose of this meeting is to prepare both the <IBM Cust> team and the IECM team for the eForms Install & Mentor Project. Topics of discussion will include <IBM Cust>'s requirements, expectations, prerequisites, and schedules.

#### 7.1.1 Review Project Services Description

The ECM Project Lead will review the Install Package Service Description, the installation tasks, and roles and responsibilities with <IBM Cust>'s Project Team.

#### 7.1.2 Define/Review Project Plan

Once selected, the Project Team customizes the sample project plan that best fits <IBM Cust>'s installation needs (see Sample Project Plan). The plan is designed to complete the installation in the shortest possible timeframe. Each task is assigned a resource and a time window based on the effort required to complete the task. IBM strongly encourages the practice of joint task assignments as an excellent means of training and knowledge transfer for the team members.

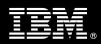

#### 7.1.3 Architecture Review

Review ECM software purchased, <IBM Cust>'s server configuration (hardware, operating system and site specific software), ECM specific network configuration, and <IBM Cust>'s System Diagram.

#### 7.1.4 Project Status

The IPM will track all issues and document their resolution in an Issues Log. Any issue whose resolution requires a change will be documented in a PCR.

### 7.2 Task 2: Form Analysis & Requirements Gathering

During this task, the ECM Consultant will review the sample forms provided by <IBM Cust> to understand the business requirements and desired form and workflow intelligence. One form will be selected to be converted into a well-designed eForm, which <IBM Cust> will use as sample for creating additional forms going forward.

This form will be implemented during the configuration phase using a five (5)-step workflow as discussed and defined by the project team.

Up to eight (8) hours will be spent designing the selected eForm and up to eight (8) hours will be spent designing the identified five (5)-step workflow. Both items will be developed remotely to be implemented during Task 4.

#### 7.3 Task 3: Software Installation

#### 7.3.1 eForms Installation

The FDC, with the assistance of <IBM Cust>'s Information Technology staff, schedules the server software installation. Release notes included on the software media; provide the latest information with respect to operating system software releases, etc. required for a successful software installation.

A member of <IBM Cust>'s IT staff should have received P8 Administration training prior to this step. This assures appropriate system configuration choices and eases support transition to <IBM Cust>.

The FDC installs the eForms software and configures the initial system. Once the software is installed, the FDC performs initial testing to validate that the eForms system is operational. The Project Team members can use this phase as a learning process to confirm they understand the complete installation and testing process of the eForms system.

#### 7.3.2 eForms Access from P8 system

The FDC validates that clients can access eForms and workflow through the P8 system. The following user functions will be validated:

- Add Workflow
- Add eForm document
- Add a Document Form Policy
- Add a Workflow Form Policy
- Open a folder
- Open an eForm document

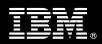

- Checkin / Checkout
- Submit the form through the workflow and verify that the behavior is correct at each workflow step
- 7.4 Task 4: <IBM Cust>'s System
- 7.4.1 Initial Security Setup

The ECM Consultant defines a single profile for administrator, designer, and user across the P8 repository and workflow.

#### 7.4.2 Initial Property Setup

This phase includes hands-on instruction on defining eForms parameters for the P8 repository and workflow system. The ECM Consultant will deploy and test one eForm for the validation of system readiness. The Project Team members can use this phase as a learning process to confirm they understand the database setup, modification, and testing process of the P8 system and workflow as they relate to eForms.

#### 7.4.3 Form Design and Load

The sample form provided by the customer and designed off-site will be reviewed for desired "look and feel". Once <IBM Cust> has approved the form, it will be added to the P8 repository with the appropriate properties and security.

#### 7.4.4 Workflow Creation and Load

The sample workflow defined by <IBM Cust> and created off-site will also be reviewed to validate the business process. Once the workflow has been approved, the workflow will be added to the P8 repository with the appropriate properties and security.

#### 7.4.5 Test eForms System

Working with <IBM Cust>'s designated eForms designer resources (up to three <IBM Cust> resources) and possibly the IBM FileNet System Administrator, the ECM Consultant will launch the workflow and verify that the form is displayed correctly. The ECM Consultant will then submit the form through the sample workflow to verify that each step works according to the <IBM Cust> requirements. Some examples include:

- Log in to P8
- Launch Workflow
- Open eForm
- Verify that eForm is displayed correctly
- Validate Sequential Numbering (if applicable)
- Add data to the eForm
- Validate Database look up (if applicable)
- Apply and Validate Signature (if applicable)
- Save / Checkin / Checkout
- Submit the form through the workflow and verify that the behavior is correct at each workflow step

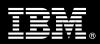

- Validate Property mapping (if applicable)
- Performing the workflow as different users with different security rights

#### 7.5 Task 5: System Administration Handoff

#### 7.5.1 Transfer of Information

The FDC & ECM Consultant will review the eForms product with the <IBM Cust> System Administrator to better prepare <IBM Cust> for further expansion of the system. The ECM Consultant will reinforce topics covered in the eForms Learning Services courses required for this Install Package. Topics to be reviewed:

- Form customization
- Form deployment
- Document property changes
- P8 property configuration for eForms
- Form integration with workflow

#### 7.5.2 Problem Reporting

Before calling IBM Customer Support, full documentation of the problem at hand always expedites resolution and helps maintain internal system up-time records. The FDC will review troubleshooting and problem reporting procedures and provide a trouble report template to <IBM Cust>. Over time the <IBM Cust> System Administrator will learn to determine the nature of problems that arise and will be able to resolve or report them as necessary.

For integrity issues, IBM requests that <IBM Cust> contact IBM Customer Support by using the IBM toll free Customer Service telephone number (1-800-429-7378).

#### 7.6 Task 6: Demonstrate System to <IBM Cust> Project Team

After the initial samples have been tested, IBM will demonstrate the eForms system to the <IBM Cust> Project Team. The demonstration is an opportunity to share ideas on how to best configure the system, gather immediate feedback on issues that may have been overlooked, and solicit suggestions for system improvements. Other uses for the system are often identified in such meetings, giving impetus for follow-on projects.

#### 7.7 Task 7: Project Completion

Upon demonstration of the product, the ECM Consultants will deliver to <IBM Cust> a completed Install Checklist which constitutes completion of this project. Please refer to *IBM FileNet eForms Install & Mentor Checklist*.

If issues arise after completion of the project, <IBM Cust> Project Team will attempt to resolve these problems independently or with the assistance of the IBM Product Support Center.